# Dörtuçar İHA'lar için Parça Düzeyi Simülasyon Geliştirilmesi Subsystem Level Detailed Simulation of Quadcopter UAVs

*˙Irfan Akyava¸s*<sup>1</sup> *, Tuba Ayhan*<sup>1</sup> *, Yusuf Aydın*<sup>1</sup><sup>∗</sup> *,* akyavasi@mef.edu.tr, ayhant@mef.edu.tr, aydiny@mef.edu.tr

> ${}^{1}$ Elektrik-Elektronik Mühendisliği MEF Üniversitesi, İstanbul <sup>∗</sup>˙Ilgili Yazar

# **Özetce**

˙Insansız hava araçları ilerleyen üretim, motor ve pil teknolojilerinin geli¸smesiyle beraber hayatımızda daha fazla yer kaplamaya başlamıştır. Ancak, İHA tasarımı ve prototip inşası ise ekipman ve zaman gerektiren zahmetli bir süreçtir. Bu çalışma, dört rotorlu İHA'ların parçalarının modellenip bu modellerin birleştirilmesi yoluyla bir simülasyon ortamı yaratılmasını amaçlamıştır. Böylece, zaman ve paradan tasarruf etmenin yanı sıra ortam koşullarından ve risklerden bağımsız olarak İHA testleri yapılmasının önü açılacaktır. Elde edilen simülasyon ortamı daha fazla detaylı aerodinamik etkilerin dahil edilmesine açıktır. Olu¸sturulan simülasyon ortamı, seçilen ˙IHA parçalarının parametreleri elde edilerek denenmiştir ve MATLAB Simulink R2023a üzerinde 1 ms zaman adımlarıyla çalışmaktadır. ˙IHA'ya etki eden yer çekimi, sürükleme kuvveti, pervane hava giriş hızı dikkate alınarak; batarya şarj durumu, hızı ve ivmesi hesaplanabilmektedir.

# Abstract

As production and advances in motor and battery cell technology progress, UAVs are gaining more and more acceptance and popularity. Unfortunately, the design and prototyping of UAVs is an expensive and long process. This paper proposes a fast, component based simulation environment for UAVs so that they can be roughly tested without a damage risk. Moreover, the combined effect of individual component choices can be observed with the simulator to reduce design time. The simulator is flexible in the sense that detailed aerodynamic effects and selected components models can be included. In this work, the simulator is proposed, model parameters are extracted for a particular UAV for testing the simulator. The simulator calculates battery SOC, position, velocity and acceleration of the UAV with gravity, drag, propeller air inflow velocity. The simulator runs on MATLAB Simulink R2023a with 1 ms simulation steps.

# 1. Giriş

˙IHA tasarım ve test süreçleri zaman alıcı ve kaynaklar açısından masraflıdır. ˙IHA'nın önemli dinamiklerini simüle edebilen, yeni İHA parçalarının kolayca tanıtılabildiği ve belirli parçalar seçilerek dijital İHA oluşturulabilen bir ortam geliştirilmesi bu süreçleri oldukça kolaylaştıracaktır. Bu sayede prototipleme öncesinde, verilen uçuş rotası için ulaşılan maksimum hız ve ivme gibi isterlerin karşılandığı doğrulanabilecektir. Bu isterlerin karşılanıp karşılanmadığını etkileyen faktörler arasında batarya özellikleri, gövde aerodinamiği, motor ve pervanenin yanı sıra yerçekimi, zamana göre bataryadan çekilen akım profili ve pervaneye giren havanın hızı yer alır. Bu faktörlerin tamamını göz önünde bulunduran bir İHA simülatörünün sağlayacağı faydalar açıktır.

Benzer hedefler doğrultusunda İHA uçuş simülasyonu konusunda yapılmış çalışmalar mevcuttur. Ancak yukarıda belirttigimiz faktörlerin hepsini birden göz önünde bulunduran bir ça- ˘ lışma yoktur. Örneğin; bazı çalışmalar [1][2][3][4][5] bataryayı tamamen gözardı ederken bazıları [6] ise eski batarya modelleri kullanmaktadır. Yine, başka bir örnek olarak hareket denklemlerinin aşırı sadeleştirilmiş halini kullanan bir çalışma da mevcuttur [3]. Bu durum, seyir sırasında veya yüksek hızlarda simülasyonun sonuçlarının gerçekçiligini azaltmaktadır [7]. ˘

Bu çalı¸smada ˙IHA gövdesinin dinamik parametrelerinin elde edilmesi için zahmetsiz bir yöntem önerilmiş, temel İHA dinamiği etkilerinin tamamı göz önünde bulundurulmuş, güncel ve gerçekçi bir batarya modeli kullanılmış ve bu sayede detaylı bir İHA simülasyon ortamı geliştirilerek sunulmuştur.

Bu bildirinin devamı şu şekilde organize edilmiştir. Bölüm 2'de kullandığımız İHA parça modellerimizi tanıttık ve doğrulamasını sunduk. Bölüm 3'te ˙IHA simülasyonu için tüm parça modellerini Simulink modelini tanıttık. Sonuçlarımız Bölüm 4'te raporlanmı¸s ve Bölüm 5'de tartı¸sılmı¸stır.

## 2. Parça Düzeyinde ˙IHA Simülasyonu

Bu çalışmada dört rotorlu, simetrik ve üç bölümde oluşan İHA'ların simülasyonu üzerine çalışılmıştır. Fakat kullandığımız yaklaşım, diğer faktörler göz önünde bulundurularak daha karmaşık İHA'lar için de uyarlanabilir. Simülasyonumuzda modellenen bölümler:

- bir veya daha fazla pil içeren batarya,
- dört adet eş Fırçasız Doğru Akım motoru ve eş pervane,
- öteleme ve rotasyon hareketi, yer çekimi ve sürükleme kuvveti dahil İHA dinamiğidir.

#### 2.1. Pil Modellemesi

Pilin modellenmesinde Kim & Qiao tarafından geliştirilen Kinetik-Elektrik Devre Hibrit Batarya Modeli [8] kullanılmıştır. Söz konusu modelin tercih edilme nedenleri arasında iki nokta öne çıkmaktadır. Bunlar:

- avantajları iyi bilinen ve birbirlerinin eksiklerini tamamlayan iki güçlü batarya modelinin harmanı olması,
- seyir süresince iki nokta arasındaki farklı rotaların getireceği farklı akım-zaman profillerinin pilin sarj durumuna edecegi etkileri kapsayabilecek olmasıdır. ˘

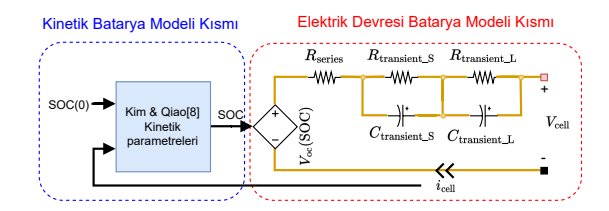

*¸Sekil 1 Hibrit Batarya Modeli [8].*

Adını Hibrit Batarya Modeli olarak kısaltacağımız bu model [8] Şekil 1'de verilmiştir.

Batarya deneyleri için tasarladığımız sabit akım yutağının (constant current sink) devre şeması Şekil 2'de verilmiştir. Kontrolcünün doğru çalışması için kondansatör sığası C1 kullanılan MOSFET'e ve i¸slemsel yükseltecin modeline göre ayarlanmalıdır. Bu devre hem kinetik hem de elektrik devre parametrelerinin tespiti için yaptıgımız deneylerde bataryadan sabit ˘ akım çekmek için kullanılmıştır.

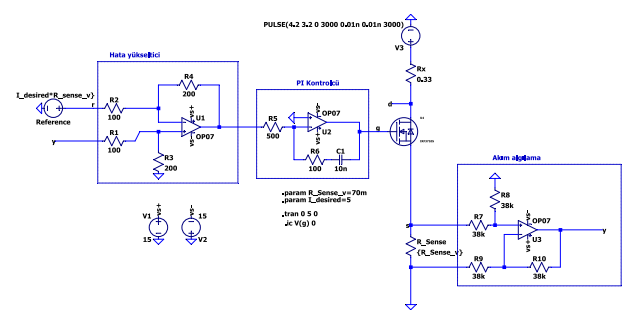

Şekil 2 Tasarlanan 1 mA - 10 A sabit akım yutağı devre şeması.

Elektrik devre parametrelerinin (Şekil 1'de sağ taraf) tespit edilmesi için yapılan deneyler boyunca 460 mAh LiPo pilden 3 dakika boyunca 230 mA sabit akım çekilmiş, ardından 40 dakika akım çekilmemiş ve bu süreç pil gerilimi, kesim gerilimi olan 3.2 V altına inene kadar tekrarlanmıştır. Bu süreçte NI my-DAQ kullanılarak 20 kHz örnekleme frekansı ile pil gerilimi ölçülmüştür. Ölçülen pil geriliminin zamana göre değişimi Şekil 3'de verilmiştir.

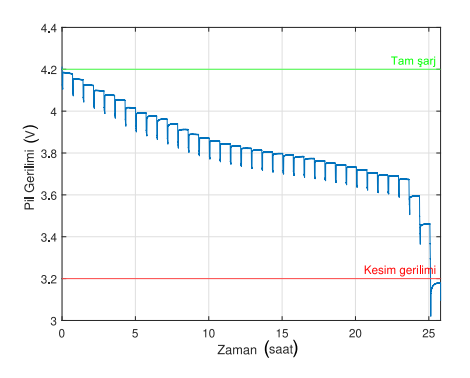

*¸Sekil 3 Elektrik devre parametreleri deney verisi.*

Hibrit Pil Modeli elektrik devre parametrelerinin uyumlama eğrileri Şekil 4'de gösterilmiştir. Kinetik parametrelerinin (Şekil 1'de sol taraf) tespitiyle ilgili detaylar [8]'de bulunabilir.

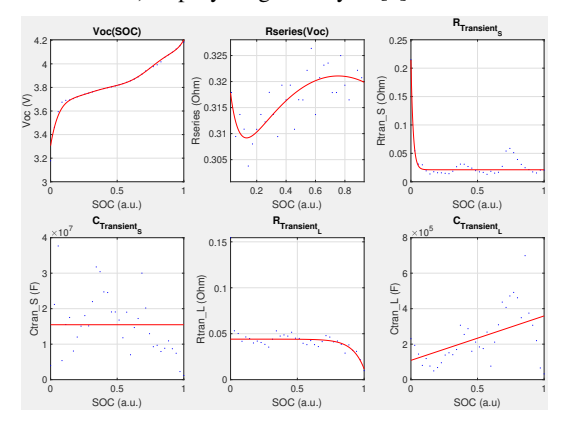

*¸Sekil 4 Elektrik devre parametre uyumlamaları.*

#### 2.2. Fırçasız Motor ve pervanenin modellenmesi

Pervanenin ya da firçasız motorun tek başına modellenmesi; parça parametrelerinin tespitini zorlaştıracağından ötürü bir İHA simülasyonu için kullanışlı olmayacaktır. Bu yüzden i numaralı motor ve pervane ikilisi; girdileri rotorun açısal hızı  $\omega_i$ ve ortamdaki havanın İHA pervanesine dik olan hızı  $u_{\text{hava}}$ , çıktılarıysa pervanenin dönmesi sonucunda üretilen itki  $F_i$  ve rotorun dönmesi sonucu ortaya çıkan tork  $\tau_i$  olan tek bir parça olarak ele alınmı¸stır (Kullanılan Elektronik Hız Kontrolörüne (ESC) göre gaz yüzdesi-açısal hız bağıntısı değişebilmektedir ve göz önünde bulundurulmalıdır).

$$
F_i(\omega_i, u_{\text{hava}}) = (k_2 \omega_i^2 + k_1 \omega_i + k_0) - (d_3 u_{\text{hava}}^3 + d_2 u_{\text{hava}}^2 + d_1 u_{\text{hava}}) + q_1 \omega_i u_{\text{hava}} \quad (1)
$$

Denklem (1)'deki k sabitleri pervanenin açısal hızı ile üretilen itki arasındaki ilişkiyi,  $d$  sabitleri ortamdaki havanın pervaneye giriş hızı ile itki kaybı ilişkisini,  $q$  sabiti ise bu iki faktörün itki üzerinde beraber oluşturduğu etkiyi belirlemektedir. Bu denklemde  $d$  sabitleri içeren terimler itkideki kaybı belirlediğinden, kaybın ihmal edildiği durumlarda kullanılmayabilir. Bu  $d$  sabitlerini; Hesaplamalı Akışkanlar Dinamiği (HAD) yazılımları kullanılmadan, deneysel olarak bulmak güç olabilir. HAD simülasyonları yoluyla ya da deneysel olarak elde edilen itki verisi (1)'e uyumlanmalıdır.

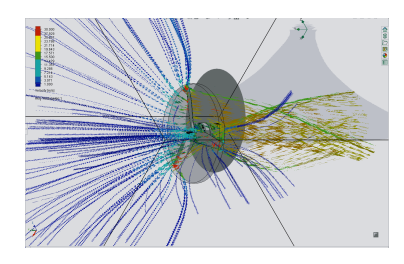

*¸Sekil 5 Fırçasız motor ve pervane HAD simülasyonu.*

Doğrulama için EMAX RS2205 1400KV fırçasız motor [9] 3 boyutlu (3B) katı modeli [10] ve bu motorun üretici verisinde belirtilen pervane HQ5045BN'ye bulabildiğimiz en benzer pervane 3B modeli [11] Solidworks Flow HAD yazılımında kullanılmıştır. Verinin doğruluğunu arttırmak adına pervanenin simülasyonu motora monte edilmiş olarak, Şekil 5'deki gibi gerçekleştirilmiştir.

Ortamdaki hava hızı uhava, Solidworks Flow'daki ortam ko şulu z eksenindeki gaz hızı kullanılarak tanımlanmıştır. Simülasyonun çalıştığı açısal hız değerleri üretici verisinden alınmış, değişen hava hızlarında pervanenin ürettiği itki ve tork kaydedilmiştir. Elde edilen itki verisi ve uyumlanması Şekil 6'da gösterilmiştir.

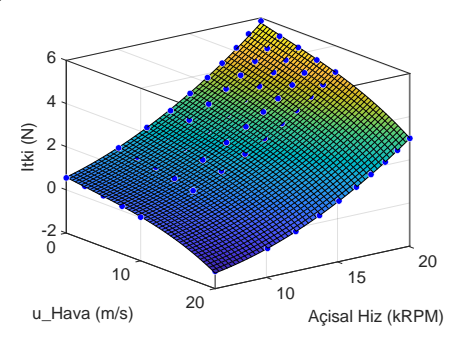

*¸Sekil 6 HAD simülasyonu itki verisinin* (1)*'e uyumlanması.*

Solidworks Flow HAD simülasyonlarımızda, motor üreticilerinin verdiği verilerde [9][12] ve önceki çalışma [13]'nin elde ettiği deneysel veride torkun itki kuvveti ile neredeyse tamamen lineer olduğu görülüyor. Bu yüzden; pervanenin oluşturduğu tork için itkinin lineer bir fonksiyonu uyumlanmıştır.

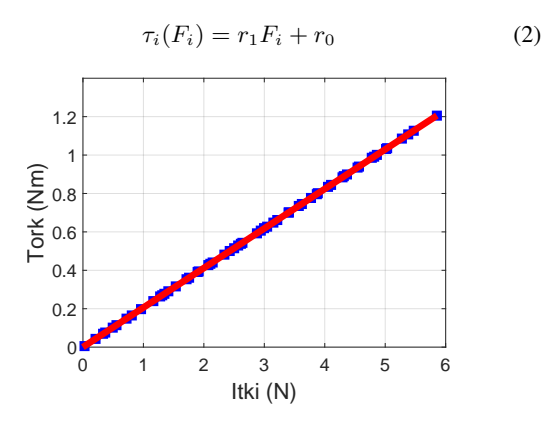

*¸Sekil 7 HAD simülasyonu tork verisinin* (2)*'ye uyumlanması.* HAD simülasyonundan elde edilen itki ve tork değerlerine (2)'de verilen tork-itki fonksiyonu Şekil 7'deki gibi uyumlan-

mıştır.

Çalışmamızda, motorun çektiği akım ile açısal hız arasında bağlantı kurmak için üçüncü dereceden polinom (3) kullanılmıştır.

$$
I_i(\omega_i) = b_3 \omega_i^3 + b_2 \omega_i^2 + b_1 \omega_i + b_0 \tag{3}
$$

Motor üreticisinin sağladığı veride [9] belirtilen açısal hız noktaları ve akım tüketimi arasında (3) kullanılarak Şekil 8'deki uyumlama elde edilmiştir.

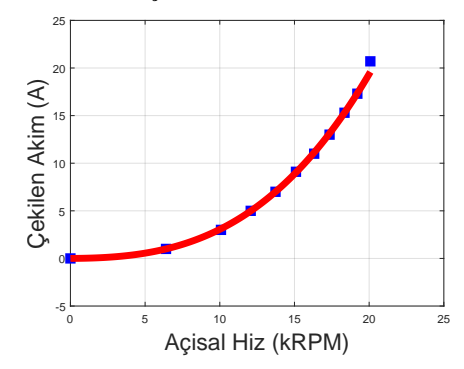

*¸Sekil 8 Üretici akım verisinin* (3)*'e uyumlanması.*

#### 2.3. İHA Dinamiği

˙IHA dinamik modeli olarak Luukkonen'in çalı¸sması [14] kullanılmıştır. Bu model gövde ve dünya koordinat sistemleri arasındaki dönü¸sümlerde hem öteleme hem de dönme enerjisinin korunumunu Euler-Lagrange denklemleri yoluyla gözetir. Ancak Luukkonen'in pervane açısal hızı ile itkisi ve torku arasında kurduğu bağıntı İHA'nın seyir hızından meydana gelen havanın pervaneye giriş hızını dikkate almamaktadır. Bu yüzden, modelde belirtilen yöntem yerine kayıpları ihmal etmeyen (1)'i kullandık.

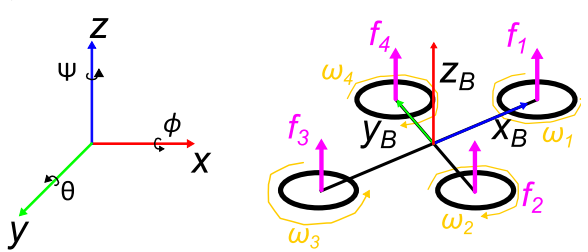

*¸Sekil 9 ˙IHA modellemesinde kullanılan iki koordinat sistemi [14].*

Bu çalışmada Şekil 9'da gösterilen iki koordinat sistemini kullandık. Soldaki koordinat sistemi hareket etmeyen referansı (yeryüzü) sağdaki ise İHA gövdesini baz alır. Bu iki koordinat sistemi arasındaki dönüşümler için kullanılan rotasyon ve transformasyon matrisleri [14]'den uyarlanmıştır.

Çalışmamızda İHA gövdesi olarak [15]'te verilen İHA gövdesi aslının Şekil 10'daki gibi simetrik olacak şekilde yeniden düzenleyerek kullandık. Gövdenin 3B yazıcı ile üretileceği düşünülerek Solidworks yazılımında gövde 3B modeline ABS materyali atanmı¸stır. Uçu¸s kartı, batarya ve ˙IHA'nın merkezine yerleştirilen diğer parçalar dikdörtgen prizma olarak modellenmiş ve ağırlıkları hesaplanıp Şekil 10'daki gövdeye dahil edilmiştir. Bu sayede İHA'nın toplam ağırlığı ve eylemsizlik momenti Solidworks ile isabetli şekilde hesaplanabilmiştir.

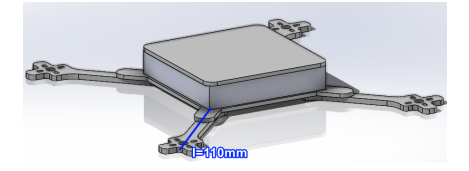

*¸Sekil 10 Düzenlenmi¸s source\_2 açık kaynak ˙IHA gövdesi.*

Gövdeye etki eden sürükleme kuvvetini modellemek için Luukkonen [14] basit bir yol sunsa da biz kendi geliştirdiğimiz daha gerçekçi olan aşağıdaki yaklaşımı kullandık. Kendi yaklasımımız asağıda verilen varsayımlara dayanmaktadır:

- Gövdenin simetrisinin mükemmel olduğu ve bunun sonucunda İHA gövdesinin  $x$  ve  $y$  eksenlerinde ivme/sürükleme kuvveti ilişkisinin aynı olduğu kabul edilmiştir.
- Aynı eksen boyunca iki yönde de ivme/sürükleme kuvveti ilişkisinin aynı olduğu kabul edilmiştir.
- Üç gövde ekseni için sürükleme kuvvetinin birbirinden bağımsız olduğu ve ayrı ayrı ele alınabilecekleri kabul edilmiştir.

Yukarıdaki varsayımlar ışığında sürükleme kuvveti aşağıdaki gibi modellenmiştir:

$$
F_{\text{Sür},x,B} = DC_{xy,2} \cdot v_{x,B}^2 + DC_{xy,1} \cdot v_{x,B} + DC_{xy,0} \quad (4)
$$

$$
F_{\text{Sür},y,B} = \text{DC}_{xy,2} \cdot v_{y,B}^2 + \text{DC}_{xy,1} \cdot v_{y,B} + \text{DC}_{xy,0} \quad (5)
$$

$$
F_{\text{Sür},z,B} = \text{DC}_{z,2} \cdot v_{z,B}^2 + \text{DC}_{z,1} \cdot v_{z,B} + \text{DC}_{z,0} \tag{6}
$$

$$
F_{\text{Sur.}} = \begin{bmatrix} F_{\text{Sur.},x,B} \\ F_{\text{Sur.},y,B} \\ F_{\text{Sir.},z,B} \end{bmatrix} \mathbf{R} \tag{7}
$$

$$
\begin{bmatrix} \ddot{x} \\ \ddot{y} \\ \ddot{z} \end{bmatrix} = \begin{bmatrix} 0 \\ 0 \\ -g \end{bmatrix} + \frac{T}{m} \begin{bmatrix} C_{\psi}C_{\theta}C_{\phi} + S_{\psi}S_{\phi} \\ S_{\psi}S_{\theta}C_{\phi} - C_{\psi}S_{\phi} \\ C_{\theta}C_{\phi} \end{bmatrix} - \frac{F_{\text{Sur.}}}{m} (8)
$$

Burada; DC $_{a,i}$  İHA koordinat sistemine göre  $a$  eksenindeki seyir hızının i'inci kuvvetinin sürükleme kuvvetine etkisini temsil eden katsayıyı,  $v_{a,B}$  İHA koordinat sisteminde  $a$  eksenindeki seyir hızını,  $F_{\text{Sür},a,B}$  İHA koordinat sistemine göre a eksenindeki sürükleme kuvvetini,  $C$  ve  $S$  kosinüs ve sinüs fonksiyonlarını,  $T$  İHA koordinat sisteminde pervanelerin ürettiği toplam itkiyi, m İHA'nın toplam kütlesini,  $R$  İHA koordinat sisteminden yeryüzü koordinat sistemine geçiş için kullanılan rotasyon matrisini,  $\phi$ ,  $\theta$ ,  $\psi$  sırasıyla İHA'nın yatış, yunuslama ve sapma açılarını belirtmektedir.

Denklem 8'de görüldüğü üzere sürükleme kuvveti modelleme yaklaşımımızda; İHA'nın hızı İHA gövdesi koordinat sistemine geçirilir, her eksen için uyumlama denklemleri olan (4- 6) kullanılarak o hızdaki sürükleme kuvveti bulunur, elde edilen sürükleme kuvveti yeryüzü koordinat sistemine geçirilir. Son olarak, ˙IHA'ya etki eden net kuvvet hesaplanırken sürükleme kuvveti çıkartılır.

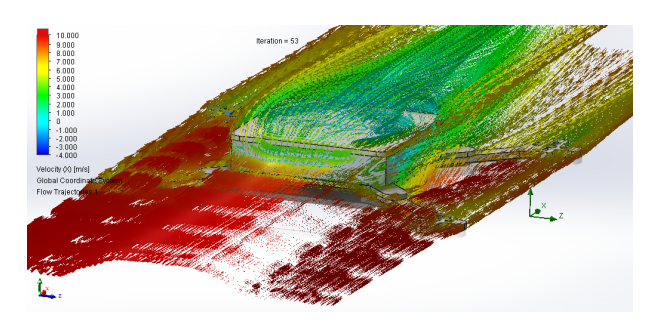

*¸Sekil 11 Solidworks Flow'da sürükleme kuvveti simulasyonu.*

¸Sekil 10'de görülen ˙IHA gövdesine etki eden sürükleme kuvveti 2.5, 5.0, 7.5, 10.0 ve 20.0 m/s hava akımı hızı için Solidworks Flow HAD simülasyonlarıyla elde edilmiştir. Simülasyonda  $x$  ekseni boyunca oluşan hava akımı Şekil 11'de gösterilmiştir. Şekil 12'de  $x$  ve  $y$  ekseni için elde edilen sürükleme kuvvetinin (4)'e ve (5)'e uyumlanması gösterilmiştir. Sürükleme kuvvetinin  $z$  ekseni için uyumlanması ise Şekil 13'te verilmiştir.

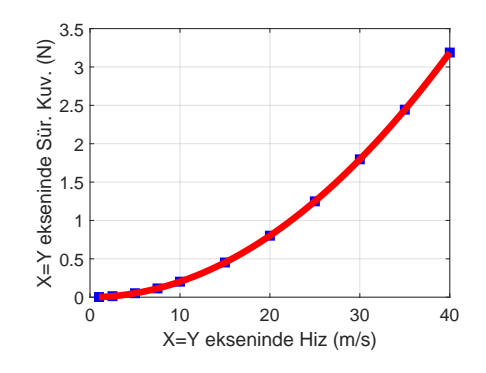

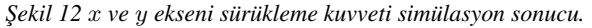

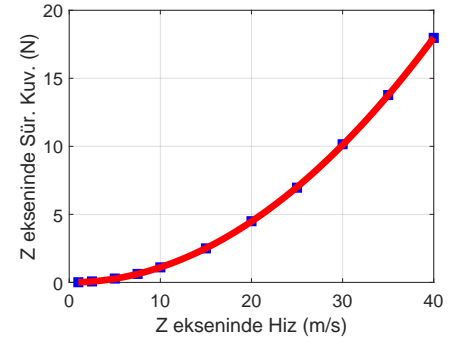

*¸Sekil 13* z *ekseni sürükleme kuvveti simülasyon sonucu.*

# 3. Parça Modellerinin bir araya getirilmesi

Bölüm 2'de detaylandırılan modeller MATLAB Simulink R2023a yazılımında altsistem blokları olarak modellenmiştir. Modellerin birbirleriyle etkileşimi Şekil 14'deki gibidir. Simulink modelinin tamamlanmış hali Şekil 15'de verilmiştir. Sistemin girdileri ayrı ayrı dört motorun açısal hızı, çıktılarıysa İHA'nın pozisyon hız oryantasyon vb. durumu, bataryanın şarj durumudur. İntegrasyon için Geri Euler yöntemi kullanılmıştır.

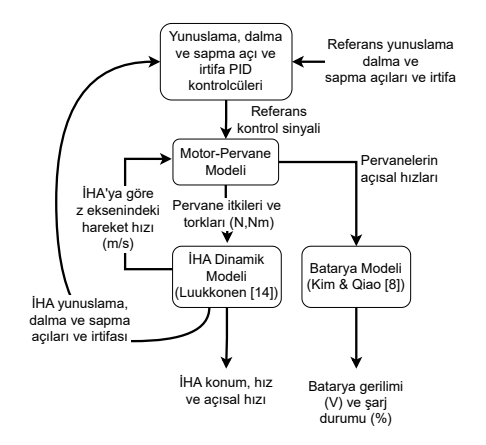

*¸Sekil 14 ˙IHA modeli altsistemleri.*

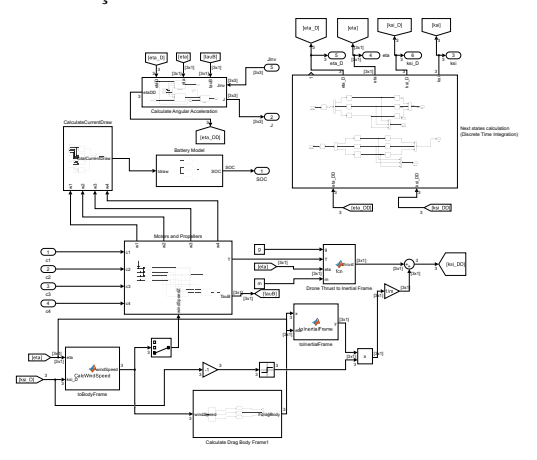

*¸Sekil 15 Elde edilen bitmi¸s Simulink modeli.*

#### 3.1. Simüle Edilen ˙IHA'nın kontrolü

Simülasyondaki İHA'yı kontrol edebilmek için 4 adet PID kontrolcü içeren bir kontrolcü alt sistemi model ana bloğuna bağlanmıştır. Kontrolcülerden bir tanesi yüksekliği geri kalanlar ise İHA'nın açısal konumunu kontrol etmektedir. Kullandığımız kontrolcü altsistem bloğu Şekil 16'de verilmiştir.

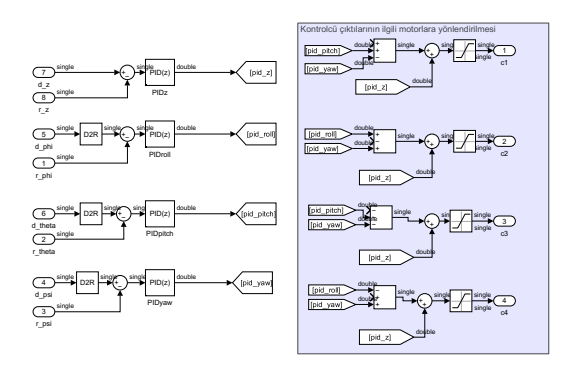

*¸Sekil 16 ˙IHA'yı kontrol etmek için kullanılan PID kontrolcüler.*

# 4. Simülasyon Sonuçları

Tamamlanmış simülasyon modelimizi çalıştırırken sürükleme kuvveti analizini yaptığımız İHA gövdesine, modellemiş olduğumuz 460 mAh kapasiteli LiPo pillerden 4S4P konfigürasyonunda bir batarya bulunduğunu ve akımın paralel pillerden eşit olarak çekildiğini varsaydık. Böylece İHA dijital ikizimizi tamamladık.

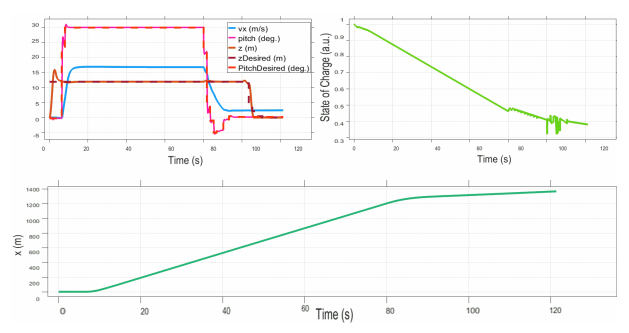

*¸Sekil 17 Simulink dijital ˙IHA test uçu¸su.*

Simulink'te dijital İHA'mızı önce 12 m yüksekliğe çıkartıp sonra 30 derece öne eğerek ileriye doğru hareket ettirdik. Batarya %40'a düştüğünde İHA'yı düz konuma getirip inişini gerçekleştirdik. Test uçuşu boyunca İHA'nın durum değişkenlerinden bazıları Şekil 17'ta gösterilmiştir.

## 5. Tartışma ve Sonuç

Simulink'te yaptığımız test uçuşunda 900 g ağırlığındaki İHA 15 m/s hıza ula¸sabildi ve bataryanın %60'ını tüketirken 1300 m mesafe kat edebildi. Basit bir uçu¸s senaryasu için önemli parametreleri elde etmiş olduk. Ancak aynı parçalara sahip fiziksel bir İHA ile aynı test uçuşunu henüz gerçekleştirmedik.

Bu çalışmada bazı parametreleri elde edebilmek için HAD simülasyonlarına başvurduk ve motor ve pervane ikilisinin parametrelerini elde edebilmek için de üreticinin verilerinden [9] faydalandık. Bu araştırmada sunduğumuz yaklaşımlar parça bazında elde edilen deneysel verilerle birlikte kullanılarak daha da gelişmiş simülasyon modelleri elde edilebilir. Parça modelleme blokları değiştirilerek ya da yeni bloklar eklenerek İHA modelinin geliştirilmesi de mümkündür. Örneğin, von Kármán türbülans modellemesi [16] için yeni bir blok eklenerek elde edilen rüzgar hızları sürükleme kuvveti hesaplamasında kullanılabilir.

Biz basit bir uçuş senaryosunu simülasyon örneği olarak sunmuş olsak da daha karmaşık rotalar da aynı Simulink modeli kullanılarak simüle edilebilir. Ayrıca, böyle bir simülasyon ortamı farklı otopilot yazılımlarının kıyaslanmasında da kullanılabilir. ˙IHA tasarımında fiziksel prototiplemeye daha az ihtiyaç duyulmasını, böylece zaman ve paradan tasarruf edilmesini ve İHA fiziksel prototipleme ve test aşamalarındaki risklerin azaltılmasını sağlayabilir.

## 6. Te¸sekkür

Bu araştırma TÜBİTAK tarafından 1139B412202424 başvuru numarası altında desteklenmiştir. Yazarlar olarak, E.H. Çetin'e ve M.A. İnan'a teşekkür ederiz.

Koç Üniversitesi Robotik ve Mekatronik Laboratuvar Direktörü Prof. Dr. Çağatay Başdoğan'a ve MEF Üniversitesi Mühendislik Fakültesi'nden Prof. Dr. Dante Jorge Dorantes-González'e sensör ve ölçüm aleti kullanımı konularındaki desteklerinden ötürü teşekkür ederiz.

# 7. Kaynakça

- [1] Oguz Kose and Tugrul Oktay, "Dynamic modeling and simulation of quadrotor for different flight conditions," *European Journal of Science and Technology*, vol. 15, pp. 132–142, 2019.
- [2] Jacob M. Goodman, Jinho Kim, S. Andrew Gadsden, and Stephen A. Wilkerson, "System and mathematical modeling of quadrotor dynamics," *SPIE Proceedings*, 05 2015.
- [3] Mustafa Ghanim, Yakup Hüner, Mümin Gayretli, and Muhammed Öney, *Design and Implementation of FPGA Based Quadrotor Controller*, Ph.D. thesis, 05 2019.
- [4] Muhammad Usman, "Quadcopter modelling and control with matlab/simulink implementation," 2020.
- [5] Yibo Challinger, "Simulator development of a quadcopter a project present to master of science in aerospace engineering," 2018.
- [6] 7th Asia-Pacific International Symposium on Aerospace Technology, *Development of a dynamic propulsion model for electric UAVs*, 11 2015.
- [7] "Quadrotor control system design position, attitude, and motor control," .
- [8] Taesic Kim and Wei Qiao, "A hybrid battery model capable of capturing dynamic circuit characteristics and nonlinear capacity effects," *IEEE Transactions on Energy Conversion*, vol. 26, pp. 1172–1180, 12 2011.
- [9] "Emax rs2205 racespec motor cooling series," .
- [10] Jorge Alberto Gutierrez Canales, "Free cad designs, files & 3d models the grabcad community library," 02 2019.
- [11] Thingiverse.com, "Hqprop 5.1 cw/ccw by rodinfpv,".
- [12] SunnySky, "Sunnysky x series v3 x2216 v3 brushless motors short shaft version," .
- [13] Bayraktar, Ömer and Güldaş, Abdülmecit, "Quadrotor İtme ve tork katsayılarının optimizasyonu ve matlab/simulink ile simülasyonu," *Journal of Polytechnic*, vol. 23, 12 2019.
- [14] Teppo Luukkonen, "Modelling and control of quadcopter," 08 2011.
- [15] Phillipp Seidel, "source\_two," 05 2023.
- [16] Frederic M. Hoblit, *Gust Loads on Aircraft: Concepts and Applications*, American Institute of Aeronautics and Astronautics, Jan. 1988.